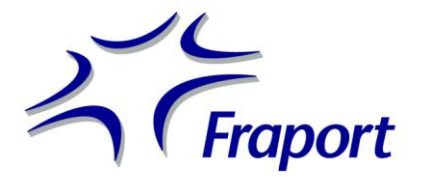

# **Produktbestellung / Nutzungsvereinbarung**

CSA Tool *extern* (Airport CDM - Common Situational Awareness Tool)

Bitte senden Sie das ausgefüllte Formular vollständig an die unten stehende Faxnummer oder Mailadresse:

Fraport AG Flug- und Terminalbetrieb, Ausbau, Unternehmenssicherheit A-CDM@FRA Local Manager D-60547 Frankfurt Tel. +49 (0) 69 690 71738 Fax. +49 (0) 69 690 56701 info@cdm.frankfurt-airport.com

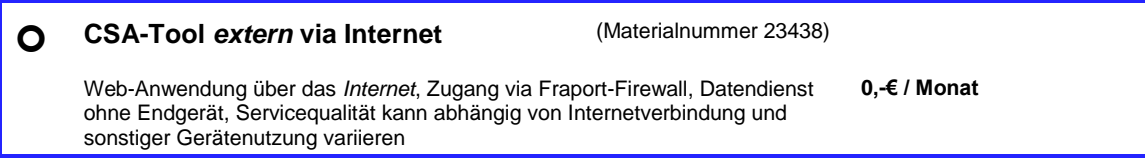

Die genannten Entgelte enthalten keine Mehrwertsteuer.

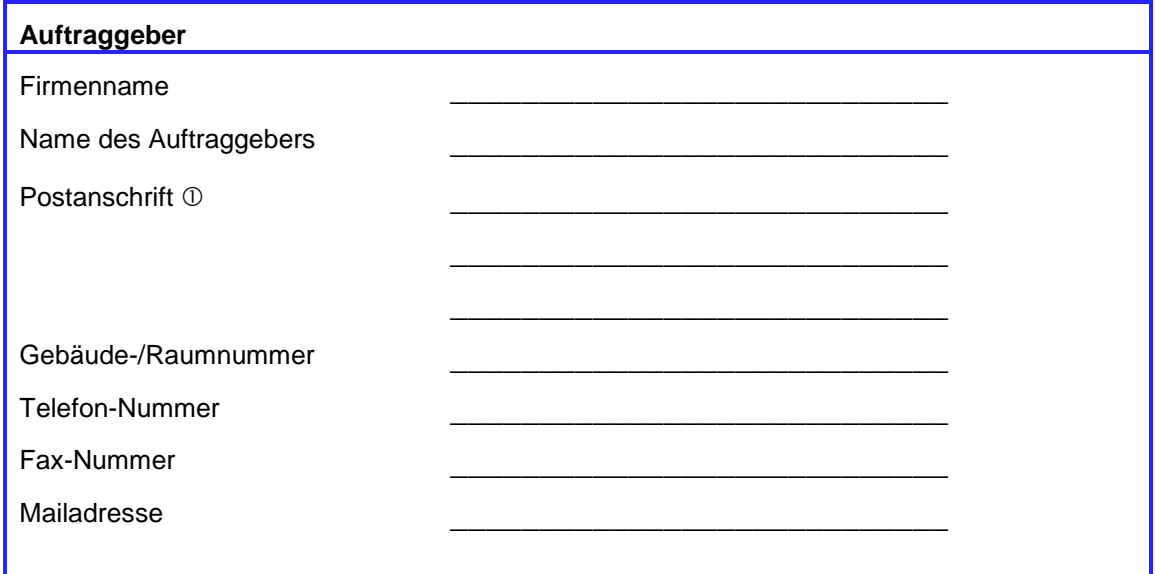

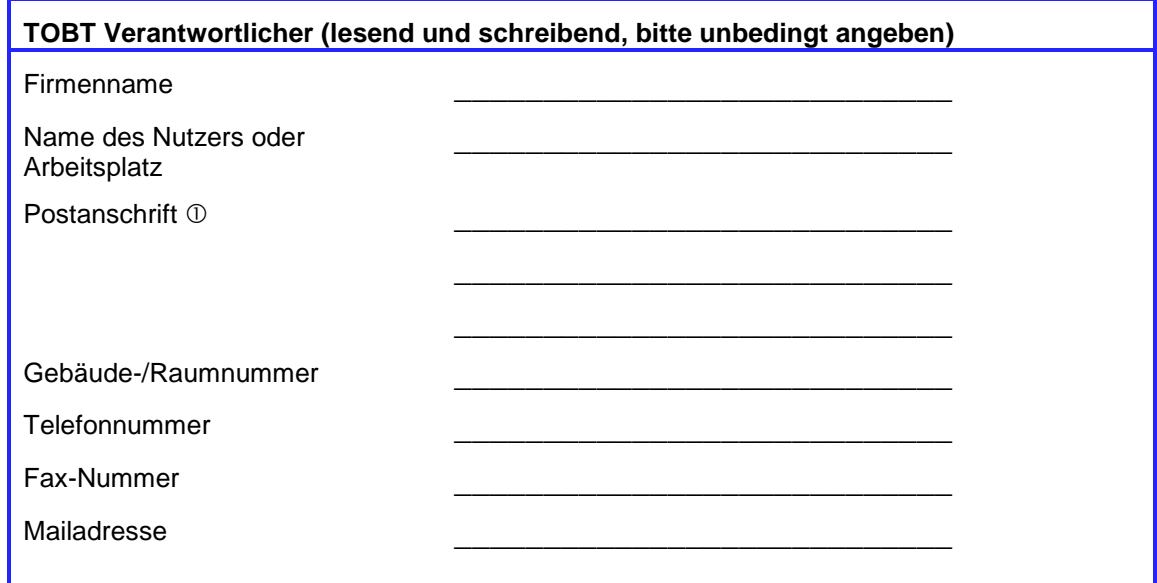

 Ist ein vom Auftraggeber abweichender Nutzer angegeben, so erhält dieser direkt die vertraulichen Zugangsdaten an seine Postanschrift. Ansonsten erfolgt der Versand der Daten an die Postanschrift des Auftraggebers.

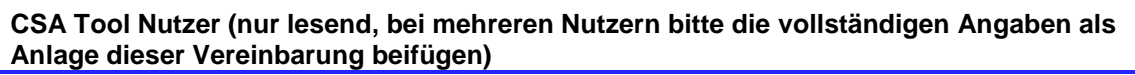

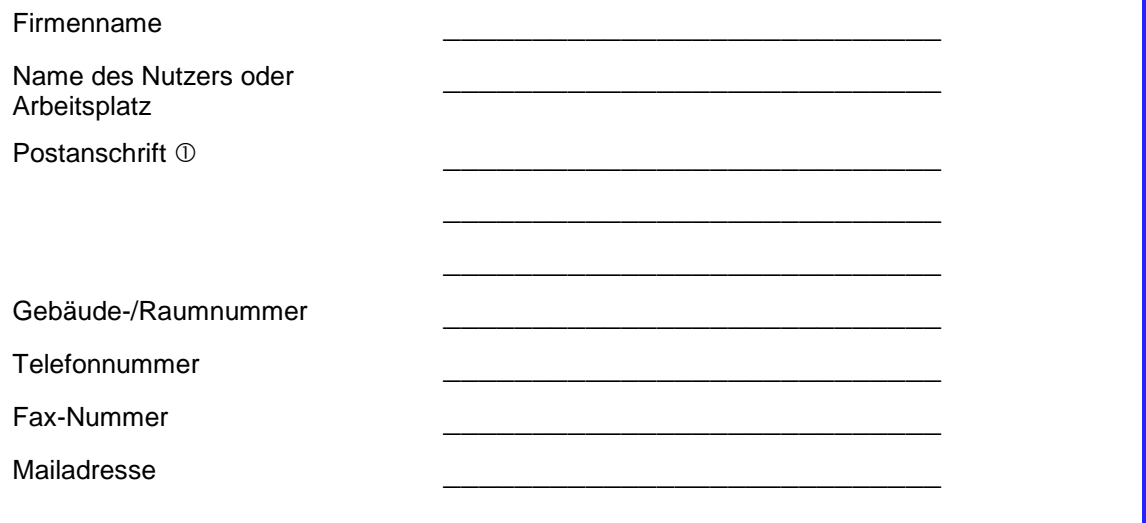

 $\overline{0}$  Ist ein vom Auftraggeber abweichender Nutzer angegeben, so erhält dieser direkt die vertraulichen Zugangsdaten an seine Postanschrift. Ansonsten erfolgt der Versand der Daten an die Postanschrift des Auftraggebers.

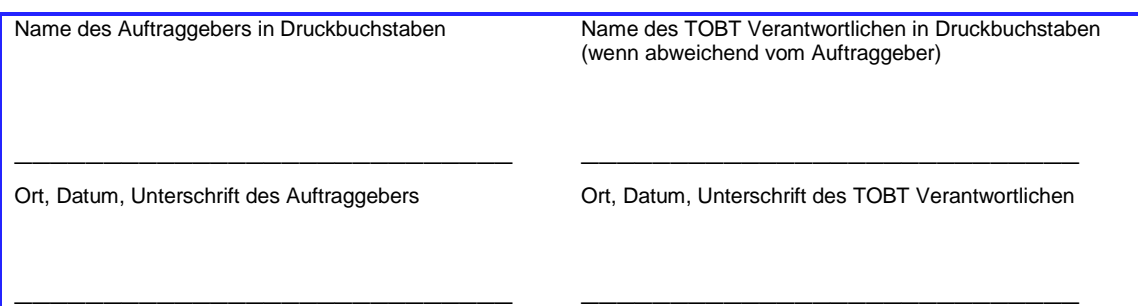

I

## **Freigabevermerke Fraport**

## **Freigabe durch A-CDM@FRA Local Manager**

\_\_\_\_\_\_\_\_\_\_\_\_\_\_\_\_\_\_\_\_\_\_\_\_\_\_\_\_ Datum, Unterschrift des A-CDM@FRA Local Manager

## **Freigabe durch Verkehrsdatenzentrale**

\_\_\_\_\_\_\_\_\_\_\_\_\_\_\_\_\_\_\_\_\_\_\_\_\_\_\_\_ Datum, Unterschrift Leiter Verkehrsdatenzentrale

### 1. VEREINBARUNGSGEGENSTAND

Die Fraport AG (nachfolgend ,Fraport' genannt) gestattet im Rahmen des Airport CDM Verfahrens für die Gültigkeitsdauer dieser Vereinbarung die Nutzung des Produktes CSA-Tool *extern* und der auf diesem Wege zugänglich gemachten Daten.

Die Einrichtung des Produkts CSA-Tool *extern* auf den jeweiligen Kunden-Rechnern liegt in Eigenverantwortung des Auftraggebers. Hierfür gewährleistet Fraport zwar Unterstützung bei der Einrichtung und generellen Produktsupport, jedoch keinen Vor-Ort-Support.

Desweiteren unterliegt die Produktnutzung den folgenden Bestimmungen dieser Vereinbarung.

### 2. ZUSTANDEKOMMEN DER VEREINBARUNG

Die Nutzungsvereinbarung kommt dadurch zustande, dass der Kunde ein unterzeichnetes Exemplar dieses Formulars an Fraport übermittelt. Nach Vorliegen dieses Auftrages wird Fraport die notwendigen Schritte zur Produktbereitstellung/Auslieferung veranlassen.

Die Bereitstellung erfolgt anhand einer Mail an den benannten Nutzer mit den notwendigen Angaben, um die Anwendung einrichten zu können.

### 3. VERFÜGBARKEIT / SERVICEQUALITÄT

Fraport IUK sichert im Rahmen ihrer bestehenden technischen und betrieblichen Möglichkeiten eine möglichst hohe Verfügbarkeit der mit dem Produkt CSA-Tool *extern* in Verbindung stehenden Gesamtanlage zu. Es kann aber dennoch keine Gewähr dafür übernommen werden, dass das System zu einer bestimmten Zeit, für eine bestimmte Zeitdauer oder in einem bestimmten Funktionsumfang zur Verfügung steht. Insbesondere übernimmt Fraport keine Gewähr für alle nicht zu ihrem Verantwortungsbereich gehörenden Datenverbindungen und Dateninhalte.

Von Fraport IUK kann keine Gewähr für die Funktion und Performance der Anwendung übernommen werden, denn hierbei werden die Eigenschaften maßgeblich durch die vom Auftraggeber gestellten Geräte, Netzanbindungen und Geräteverwendungsszenarien beeinflusst.

Es gilt grundsätzlich für den Produktsupport die Serviceklasse "Basic": Montag – Freitag, 07:00 bis 17:00 Uhr, außer an gesetzlichen Feiertagen.

#### 4. HAFTUNG / ZUGANGSBERECHTIGUNG / DATENWEITERGABE

Es ist dem Benutzer nicht gestattet, Rechte aus diesem Vertrag auf Dritte zu übertragen. Zur Verfügung gestellte Zugangsdaten sind mit entsprechender Sorgfaltspflicht zu behandeln, es haftet grundsätzlich der in dieser Vereinbarung ausgewiesene Vertragspartner. Die Verwendung eines CSA Tool *extern*-Zugangs auf mehreren Endgeräten, jede Weiterverteilung der Daten/Ansichten und jede Einspeisung der Daten in andere Systeme (z.B. per Video oder Remotedesktop-Sitzungen) ist dem Benutzer untersagt.

Im Fall eines Verstoßes gegen diese Verpflichtungen ist Fraport berechtigt, den Systemzugang ganz oder teilweise mit sofortiger Wirkung vorübergehend einzustellen und/oder das Vertragsverhältnis einseitig fristlos zu kündigen. Das Gleiche gilt für den Fall sonstiger missbräuchlicher Benutzung des Systems sowie vorsätzlicher Falscheingabe oder Manipulation von Daten.

Das CSA-Tool *extern* beinhaltet einen externen Anlagenzugang und nutzt dazu die seitens Fraport für derartige Verbindungen vorgesehene ExAc-Firewall-Infrastruktur. Mit Unterzeichnung dieser Vereinbarung werden die damit einhergehenden Bedingungen der Fraport AG (siehe Anlage) anerkannt.

### 5. ENTGELTE

Fraport stellt das Produkt CSA Tool *extern* im Rahmen des Airport CDM Verfahrens kostenfrei zur Verfügung.

### 6. SERVICE DESK

Als zentrale Meldestelle für Störungen von IUK-Produkten fungiert ein ständig erreichbarer Service Desk. In der Rolle des First Level Supports nimmt dieser Störungsmeldungen entgegen, leitet diese an den Second Level Support (Produktsupport gem. Kap. 3) weiter und koordiniert die weitere Störungsbearbeitung.

Erreichbarkeit des Service Desks:

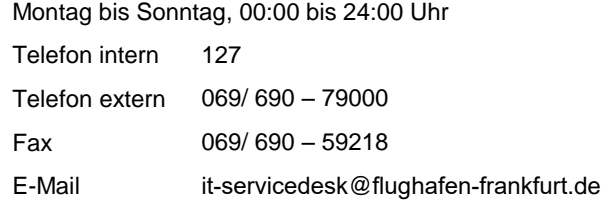

Bei Störungsmeldungen sollten dem Service Desk folgende Daten übermittelt werden:

- Vollständiger Anwendername  $\bullet$
- Firma / Abteilung  $\bullet$
- Standort des Endgerätes  $\bullet$
- ExAc Benutzername
- Telefonnummer für Rückfragen
- Beschreibung der Störung

### 7. VERTRAGSDAUER / KÜNDIGUNG

Die Kündigungsfrist beträgt sowohl für Auftraggeber als auch Auftragnehmer vier Wochen zum Monatsende. Kündigungen bedürfen der Schriftform und sind an den auf der ersten Seite stehenden A-CDM Manager zu richten. Insbesondere ist der Auftraggeber verpflichtet diese Vereinbarung schriftlich zu kündigen, wenn die Notwendigkeit zur Nutzung des CSA-Tool *extern* nicht mehr gegeben ist.

## **CSA Tool** *extern* **Produkteigenschaften**

### Stand 23.08.2010

Die folgende Tabelle dient der Spezifikation von Eigenschaften des Produktes CSA Tool *extern*  bzw. von Leistungen, welche bei einer Produktbestellung mit eingeschlossen sind. Diese Aufstellung entspricht dem Stand zum oben genannten Zeitpunkt und kann sich als Folge von Produktweiterentwicklungen ändern.

### **1 Datenaktualität**

Das Produkt CSA Tool extern und seine zugehörige Serveranlage sind so ausgelegt, dass alle bereitgestellten Datenänderungen innerhalb von maximal 30 Sekunden an allen Endgeräten angezeigt werden. Dies ist allerdings abhängig von der jeweiligen Situation am Rechner des Kunden.

### **2 Datenanzeige**

Das Produkt CSA Tool *extern* zeigt nur die für im Verantwortungsbereich des benannten TOBT Verantwortlichen liegenden Flugplandaten und Alarmmeldungen an.

### **3 Notverfahren**

Im Regelbetrieb erfolgt die Datenversorgung durch das vorgeschaltete System INFOplus. Im Falle einer Systemstörung gelten die alternativen Verfahren zur Übermittlung der TOBT gemäß Fraport Richtlinien für unsere Kunden 2 Kapitel 5.1.4ff.

### **4 Mindestanforderungen an den Kundenrechner**

- Wie schon oben erwähnt kann für diese Variante keine Gewährleistung für die Performance, Verfügbarkeit des Produktes CSA Tool extern gegeben werden, da Fraport keinen Einfluss auf die Funktion und Ausprägung des Rechners und dessen Netzwerkverbindung hat.
- Technische Mindestanforderungen an den Kundenrechner: Internetexplorer ab Version 7 oder Firefox ab 3.5
- Der Nutzer erhält per Post persönliche Zugangsdaten. Diese sind vertraulich zu behandeln und ermöglichen die weltweite Nutzung des CSA Tool extern von jedem beliebigen mit dem Internet verbundenen Endgerät, welches die technischen Voraussetzungen erfüllt.

### **5 Nutzerrollen**

Es gibt zwei Nutzerrollen im Produkt CSA Tool *extern*:

TOBT-Verantwortlicher

Die Verantwortung für die Pflege der TOBT (Eingabe, Update und Löschung) liegt bei der Luftverkehrsgesellschaft (vgl. Fraport Richtlinien für unsere Kunden 2 Kapitel 5.1.4ff.). Die Zuständigkeit der TOBT-Verantwortung muss eindeutig zugeordnet sein. Sofern es erforderlich ist, ist durch die Luftverkehrsgesellschaft eine ausführende Stelle z.B. ein Bodenverkehrsdienstleister für die Pflege der TOBT zu benennen. Der CSA-Tool Nutzerrolle "TOBT-Verantwortlicher" werden lesende und schreibende Zugriffsrechte erteilt.

CSA Tool Nutzer

Der CSA Tool Nutzer erhält nur lesenden Zugriff auf das Produkt CSA Tool *extern*

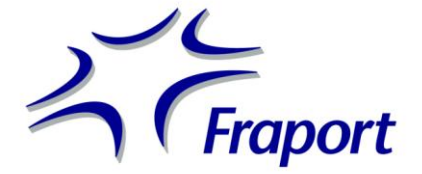

## **Application Form and Agreement of Use External CSA Tool** (Airport CDM - Common Situational Awareness Tool)

Please complete this form and return it to the following fax number or e-mail address Fraport AG

Traffic and Terminal Management, Airport Expansion A-CDM@FRA Local Manager D-60547 Frankfurt Tel. +49 (0) 69 690 71738 Fax. +49 (0) 69 690 56701 info@cdm.frankfurt-airport.com

## **External Internet CSA-Tool** (Material number 23438)

Web Application over the *Internet*, Access via Fraport Firewall, Data service without terminal, Quality of service can depend on internet connexion and other usage of terminal **0,-€ / Month**

Prices do NOT include VAT.

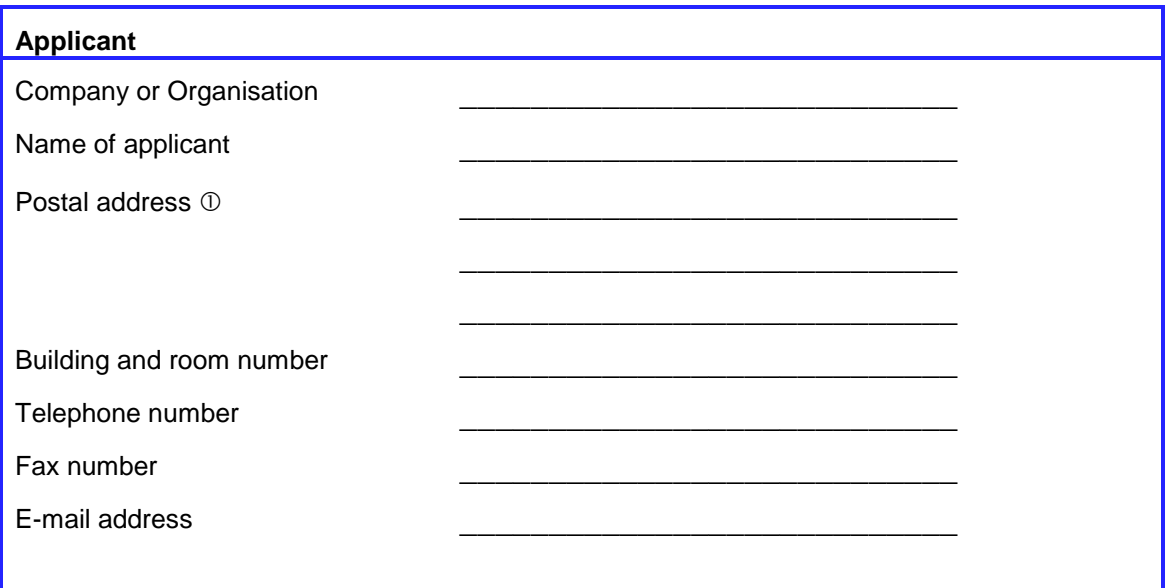

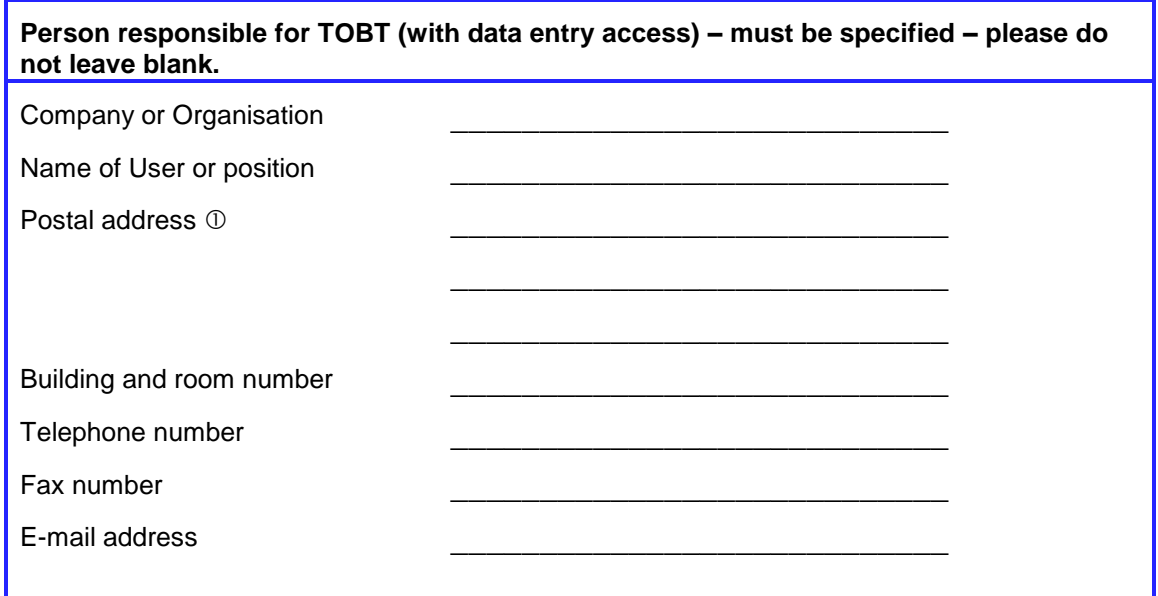

 $\mathbb O$  If the User is different from the Applicant then the confidential access code will be sent to the user's postal address. Otherwise the code will be sent to the applicant.

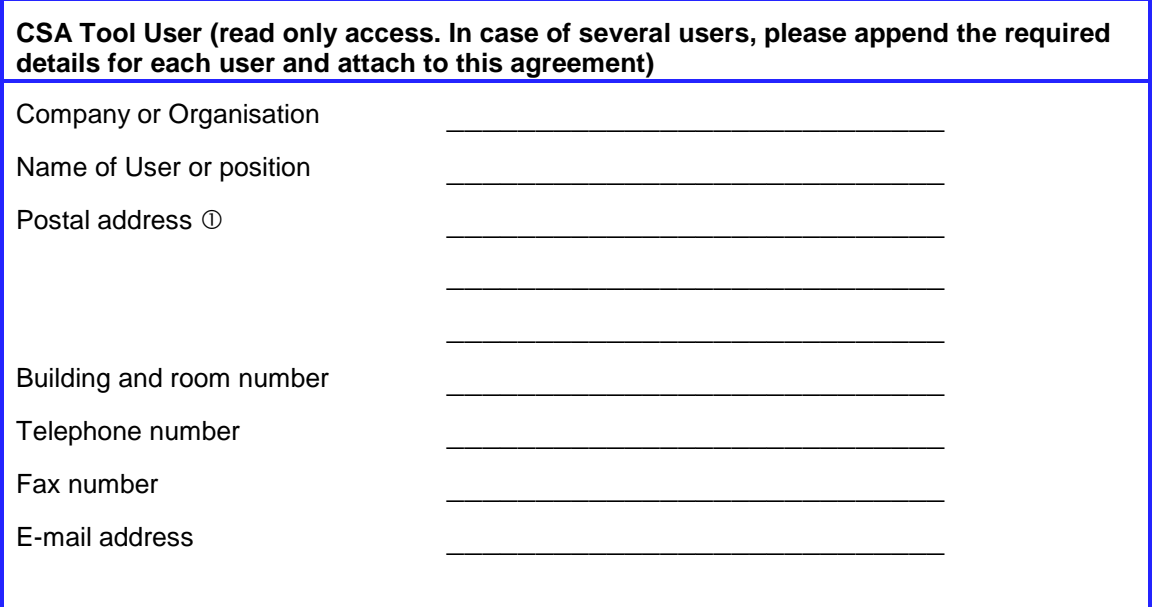

 $\mathbb O$  If the User is different from the Applicant then the confidential access code will be sent to the user's postal address. Otherwise the code will be sent to the applicant.

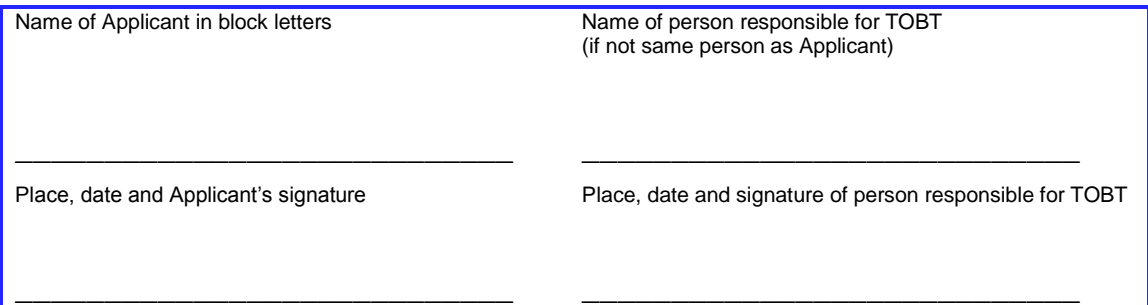

## **Freigabevermerke Fraport**

**Freigabe durch A-CDM@FRA Local Manager**

\_\_\_\_\_\_\_\_\_\_\_\_\_\_\_\_\_\_\_\_\_\_\_\_\_\_\_\_ Datum, Unterschrift des A-CDM@FRA Local Manager

**Freigabe durch Verkehrsdatenzentrale**

\_\_\_\_\_\_\_\_\_\_\_\_\_\_\_\_\_\_\_\_\_\_\_\_\_\_\_\_ Datum, Unterschrift Leiter Verkehrsdatenzentrale

### 1. OBJECT OF AGREEMENT

Fraport AG, hereinafter called "Fraport," allows the use of the External CSA tool within the scope of the A-CDM Procedure and the data made available by said tool for the duration of the agreement

The installation of the external CSA-Tool on the customer's respective computers is the responsibility of the applicant self. FRAPORT will provide assistance with the installation and general product support but in-office support will not be provided.

The use of the product is furthermore bound by the following conditions of this agreement.

### 2. FORMATION OF CONTRACT

The agreement of use comes into being when the customer sends a signed copy of this agreement to FRAPORT After receipt of the application Fraport will take the necessary steps to make the product available. The named user will be sent an E-mail with the instructions necessary to install the application

### 3. AVAILABILITY AND QUALITY OF SERVICE

Fraport IUK assures the highest possible availability of the system connected to the CSA external tool within the bounds of the existing technical and operational facilities. However, no guarantee can be made that the system will be available at a certain time, for a certain period or without restrictions. In particular Fraport does not guarantee any data connexions or data content for which it is not responsible.

Fraport cannot guarantee the function and performance of the application since these are significantly influenced by the applicant's own equipment, network connexions and system configurations.

Product support will be provided for the basic service level from Monday to Friday from 07:00 until 17:00 hrs except on public holidays.

### 4. LIABILITY/ACCESS AUTHORISSATION/DISSEMINATION OF DATA

The user is not permitted to assign his rights from this contract to a third party. Access codes provided are to be handled with due diligence. The applicant and person responsible for TOBT signing this agreement accept liability. The user is forbidden from using the external CSA tool on more than one terminal, distributing any data or screen views and feeding data into other systems (for example by video or remote desktop sessions).

In the case of these responsibilities being contravened, Fraport has the right to temporarily discontinue access to the system partly or wholly and with immediate effect. Furthermore the contract can be unilaterally terminated by Fraport without notice. The same will be applied to any other cases of system abuse as well as deliberate wrong input or manipulation of data.

The external CSA tool uses an external system gateway through the ExAc-firewall-infrastructure set up by Fraport for such connexions. Signing this agreement shows acceptance of the accompanying conditions required by Fraport (see appendix).

### 5. CHARGES

Fraport provides the external CSA tool free of charge within the scope of the Airport CDM Procedure.

### 6. SERVICE DESK

A permanently manned central service desk exists for reporting faults on IUK products. The first level support desk takes the fault report, passes it to the second level support (product support see point 3) and coordinates further action.

Contact for Service Desk:

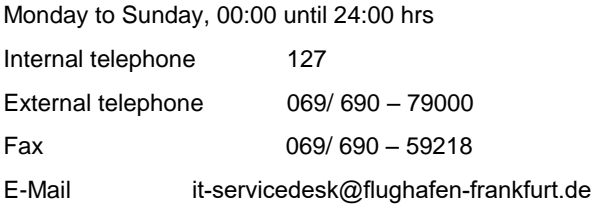

When reporting a fault please have the following details to hand:

- Complete User name
- Company/Department  $\bullet$
- Location of terminal  $\bullet$
- ExAc user name  $\bullet$
- Telephone number for queries  $\bullet$
- Description of the fault  $\bullet$

### 7. DURATION OF CONTRACT/TERMINATION

Written notice of termination is required 4 weeks prior to the end of the month for both parties and should be directed to the A-CDM Manager whose address can be found on page 1. The applicant is obliged to send a written notice of termination of this agreement, if the necessity for the use of the external CSA tool is no longer given.

## **External CSA Tool Specifications**

Status 23.08.2010

The following table shows the specifications of the external CSA tool included when ordering. The specifications were valid as of the above date and can be subject to change as a result of further product development

### **1 Refresh period**

The external CSA Tool and its respective servers are designed to display any changes in data within a maximum of 30 seconds. This however depends on the respective situation on the client's computer.

### **2 Display of data**

The external CSA Tool will only show flight plan data and alarm reports for the flights within the sphere of responsibility of the logged in user responsible for TOBT.

### **3 Emergency procedure**

During normal operation data is supplied from INFOplus connected upstream. In case of system outage the alternative procedures for transmission of TOBT according Fraport Guidelines for our Customers 2 Chapter 5.1.4ff are valid.

### **4 Minimum requirements on client's computer**

- As already mentioned, with this option no guarantee of the performance or availability of the  $\bullet$ external CSA Tool can be given, as Fraport has no influence on the computer's function, configuration or network connexions
- Technical minimum requirements on client's computer: Internetexplorer from version 7 or Firefox from version 3.5
- The user will receive personal access codes by post. These codes are to treated as confidential and facilitate the use of the External CSA Tool worldwide on any internet terminal which fulfils the technical requirements.

### **5 User roles**

There are two user roles in the external CSA Tool:

Person responsible for TOBT  $\bullet$ 

> The responsibility for the administration of the TOBT (entry, update and deletion) lies with the airline (see Fraport Guidelines for our Customers 2 Chapter 5.1.4ff). The responsibility for TOBT must be unequivocally allocated. If necessary the airline must nominate an executive, for example a ground handling provider, for the administration of the TOBT. The user role person responsible for TOBT in the CSA tool accords reading and data entry permissions.

CSA Tool User

The CSA Tool User has read only permission for the external CSA tool